# **Decompress (decompress.c):**

*Overview*: The decompression code takes the data that is compressed in the format of the output from compress\_final.cpp, puts it in the original format and then transposes it.

# *Method*:

- Read:

For each packet, the code reads in the third and fourth header words, which indicates the total number of compressed words for that packet. The numbers for these headers are calculated and established in the compression code.

The last 8 bits of the third word are left-shifted and OR'ed with the last 8 bits of the fourth word, and the result is the total number of compressed words in that packet. See below for example:

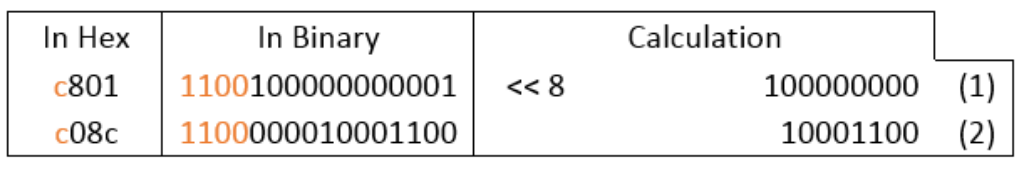

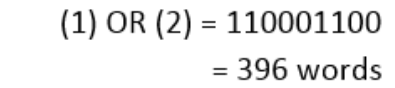

This indicates that from the start of the packet, there should be 396 16-bit words (including ADC words, headers, etc)..

- Decompress:

Decompression uses the same logic from compression. All the

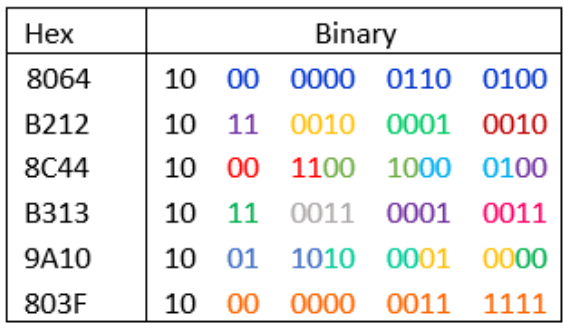

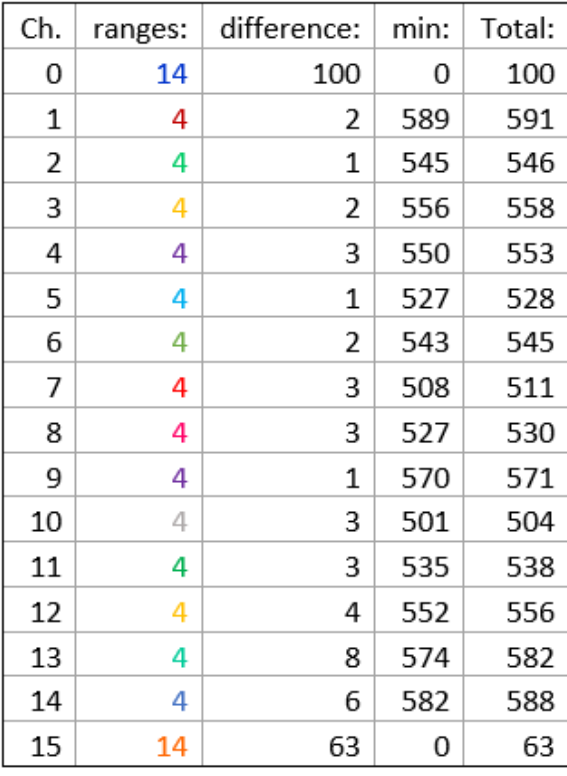

#### - Transpose:

In the original format, the energy words are arranged by time sample first, and then by channel. Meaning, the first sixteen words correspond to the first time sample for channels 0 through 15, in that order. The next sixteen words correspond to the second time sample, and so on. (See figure 1 below).

In the transposed format, the energy words are arranged by channel first, and then by time sample. This means that the first 64 words are time samples 0 through 63 for channel 0. The next 64 words are all the time samples for channel 1, and so on. (See figure 2 below)

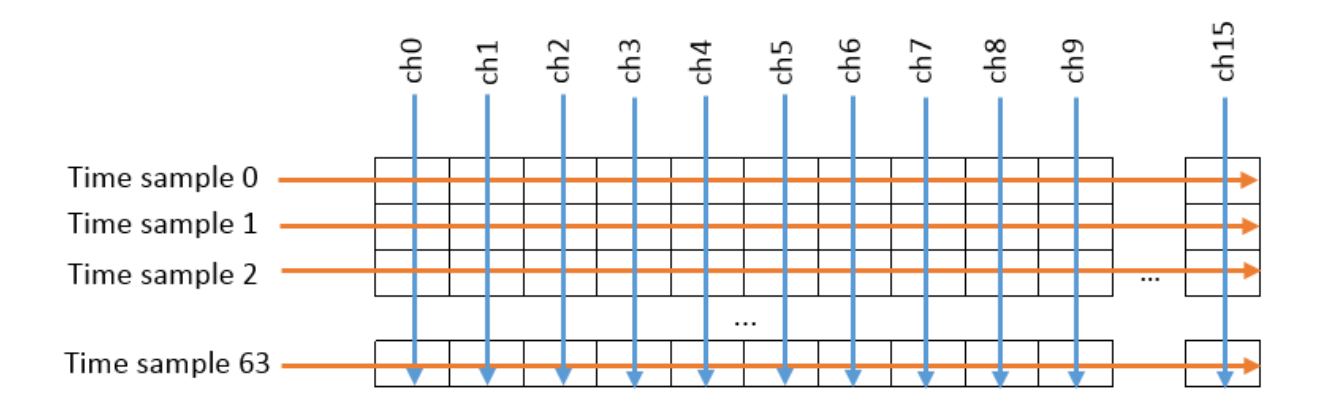

### Figure 1: Original format for the energy words

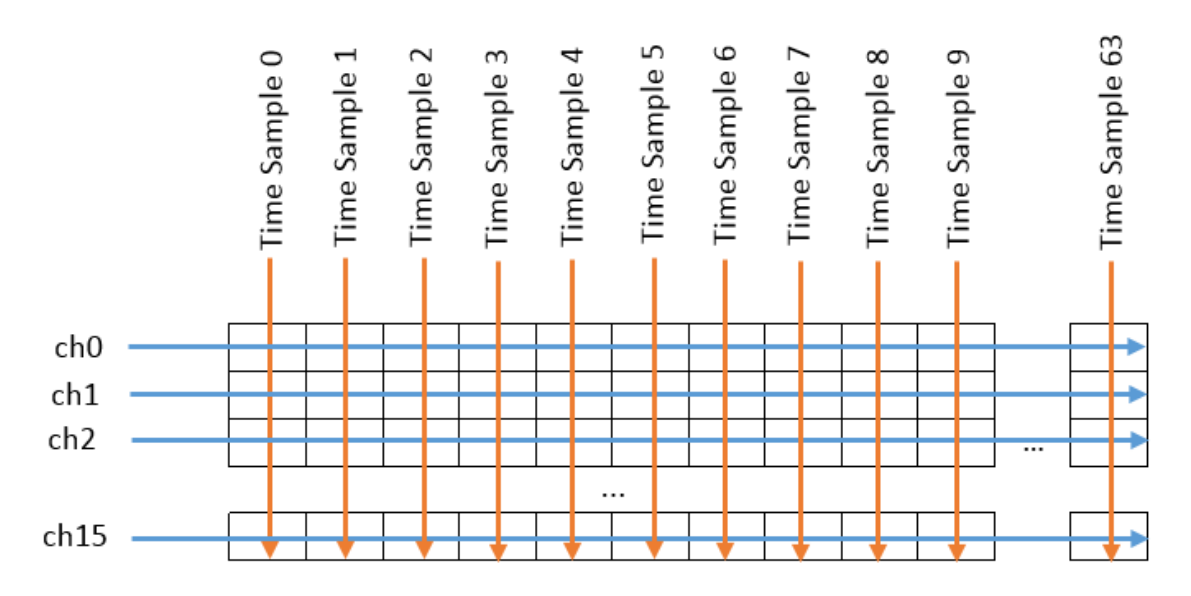

Figure 2: New (transposed) format for the energy words.

The function "Transpose" in the decompression code does exactly this: rearrange the energy words in the second format.

# *Results*:

The decompressed data is saved in a file called "run#\_node#\_slot#\_decompressed.bin" Before implementing the transpose function, the code is tested using "CheckDecompress.c" When running the executable for this code, the program prompts the user to insert what node and slot number they wish to compare, and how many packets in those files. The program then compares the energy words in the decompressed file ("run#\_node#\_slot#\_decompressed.bin") with the original file ("run# node# slot# uncompressed.bin").

Using this program, we tested both of our compression and decompression codes, making sure that the data that was first compressed and then decompressed matched the original.